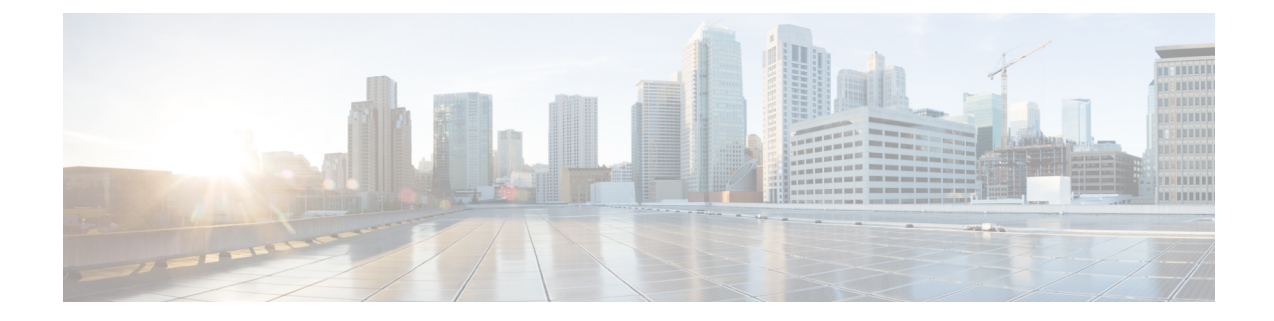

# **VLAN Configuration Mode Commands**

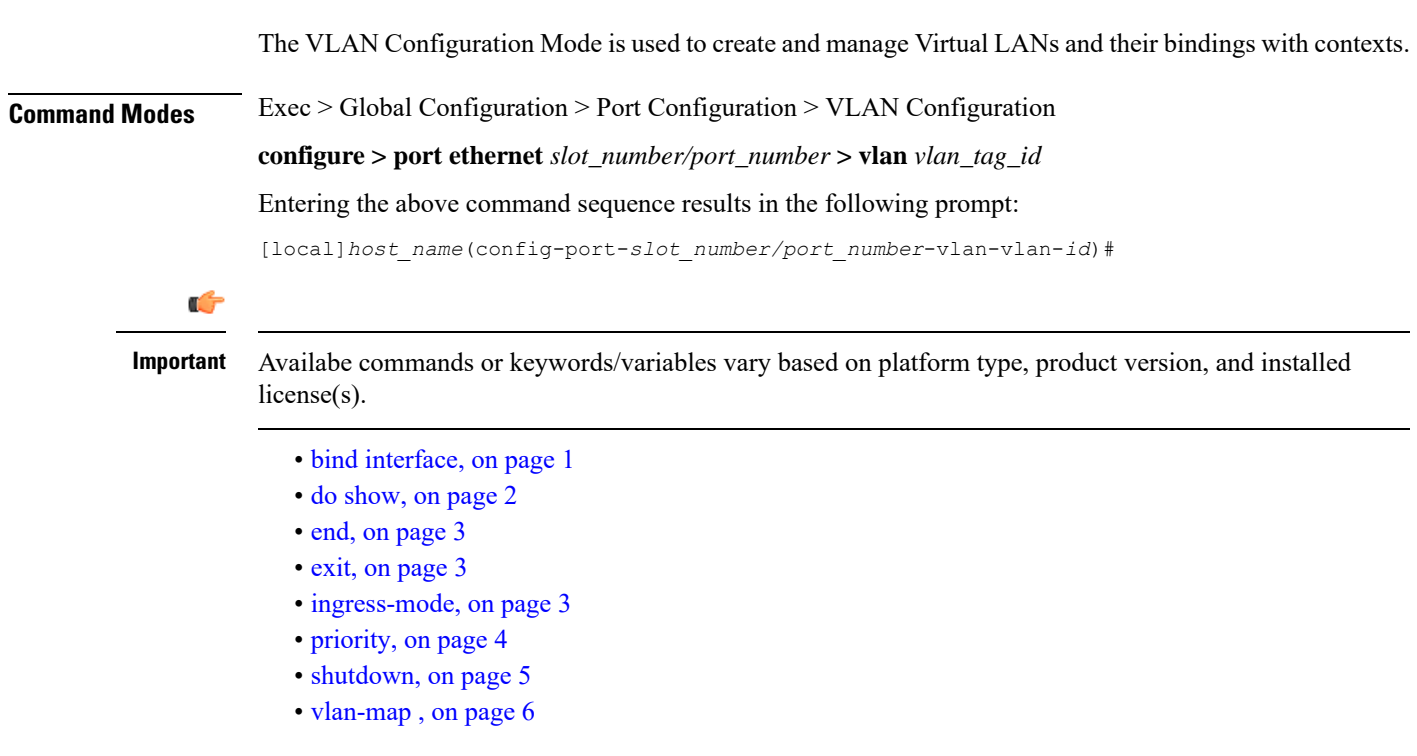

## <span id="page-0-0"></span>**bind interface**

Associates a VLAN interface with a context.

**Product** HA **HSGW** PDSN P-GW SAEGW **SGSN** 

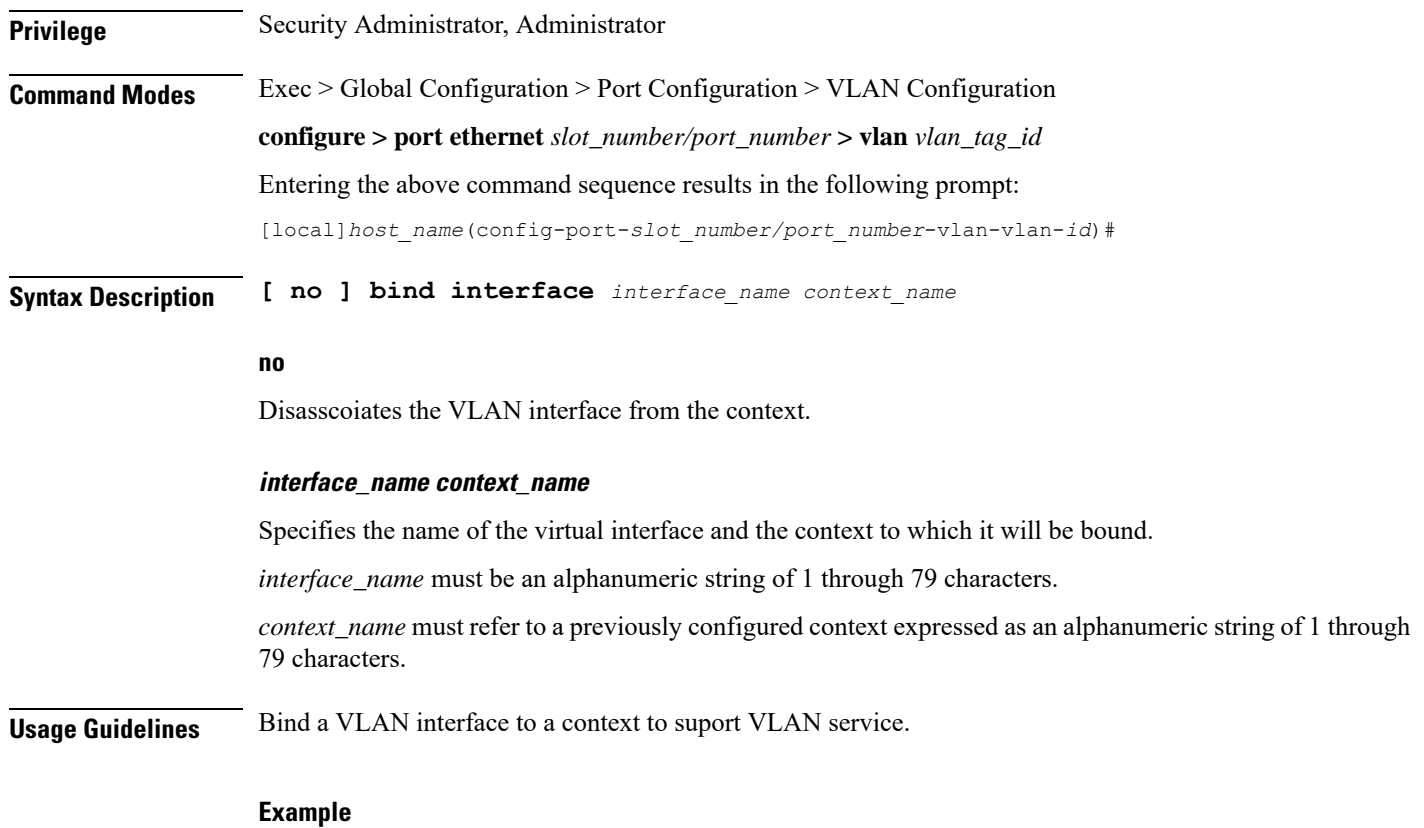

**bind interface sampleVirtual sampleContext no bind interface sampleVirtual sampleContext**

## <span id="page-1-0"></span>**do show**

Executes all **show** commands while in Configuration mode.

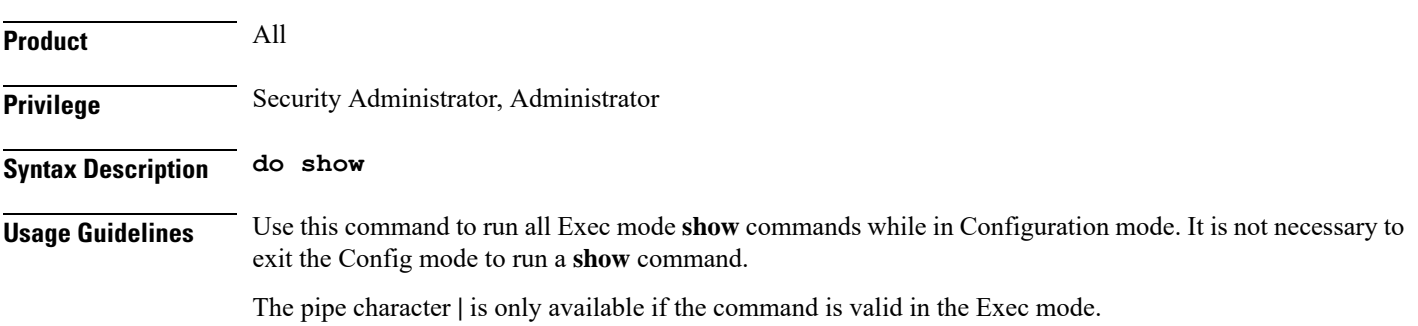

#### ∕∖

There are some Exec mode **show** commands which are too resource intensive to run from Config mode. These include: **do show support collection**, **do show support details**, **do show support record** and **do show support summary**. If there is a restriction on a specific **show** command, the following error message is displayed: **Caution**

Failure: Cannot execute 'do show support' command from Config mode.

#### <span id="page-2-0"></span>**end**

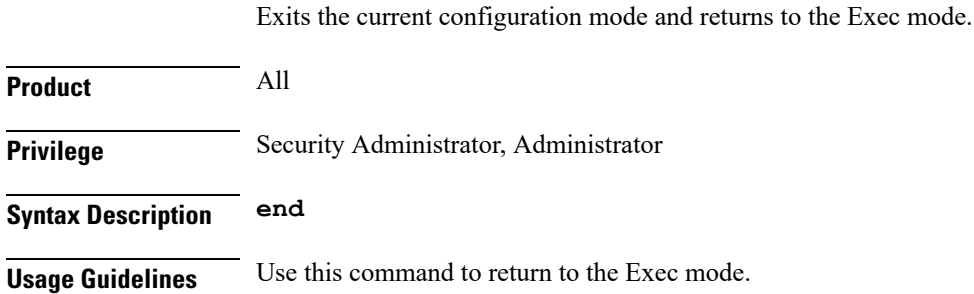

## <span id="page-2-1"></span>**exit**

Exits the current mode and returns to the parent configuration mode.

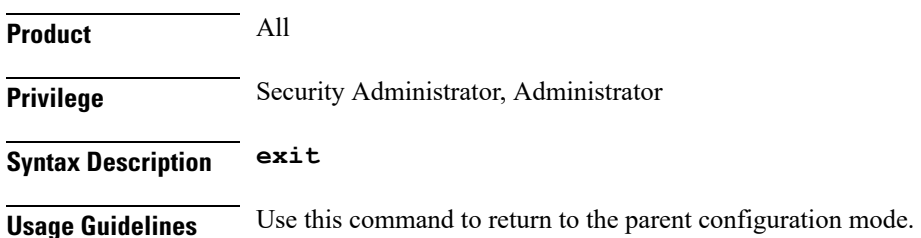

#### <span id="page-2-2"></span>**ingress-mode**

Enables or disables port ingress (incoming) mode for this VLAN ID on this port.

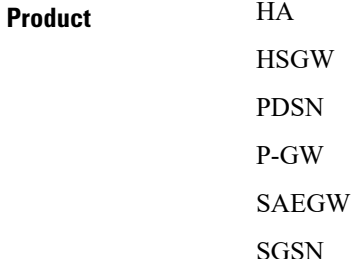

 $\mathbf I$ 

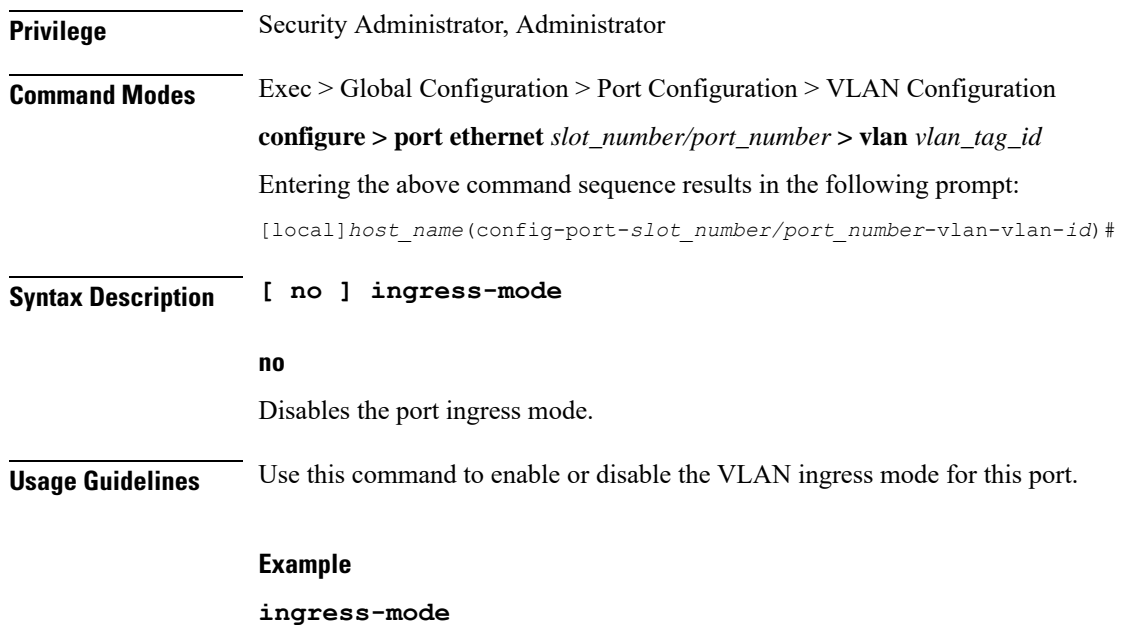

# <span id="page-3-0"></span>**priority**

Sets the 802.1p VLAN priority bit.

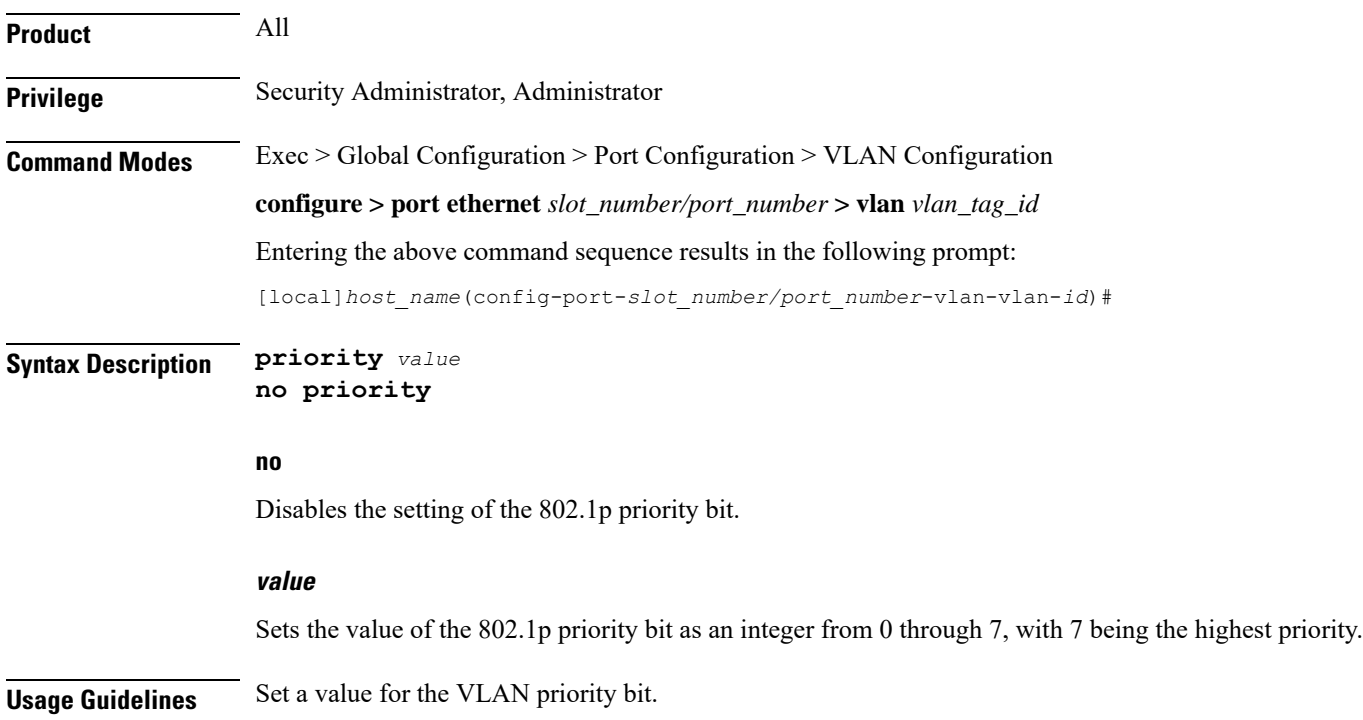

#### **Example**

To set a VLAN priority bit value, use the following command:

**priority 3**

To disable the use of a VLAN priority bit, use the following command:

**no priority**

### <span id="page-4-0"></span>**shutdown**

Disables or enables traffic over this VLAN.

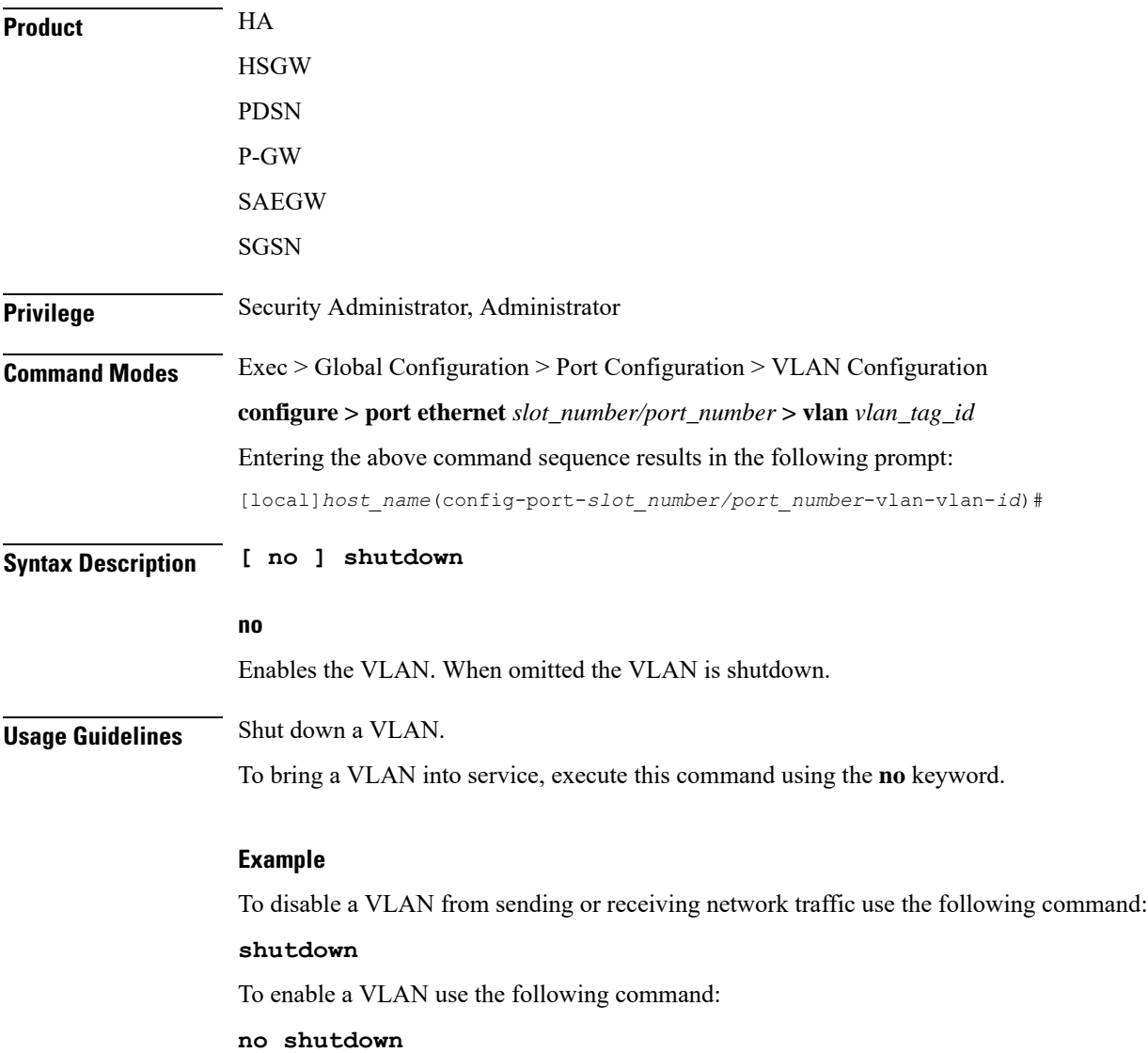

I

## <span id="page-5-0"></span>**vlan-map**

![](_page_5_Picture_326.jpeg)

**vlan-map interface vlan234 ingress**